# **Función DIVIDE**

Compatibilidad

Microsoft Excel  $Excel > 2010$ 

★★★★★

Power BI Desktop  $PBI \geq Nov 2016$ 

★★★★★

SQL Analysis Services  $SSAS \geq 2012$ 

DIRECTQUERY: C.Calculadas  $\mathcal$  Medidas  $\mathcal$ ROW LEVEL SECURITY:

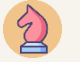

Int. Contexto

Contexto de Filtro Tiene en cuenta el contexto de filtro

★★★★★

Contexto de Fila Tiene en cuenta el contexto de fila

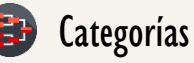

Según Proceso Interno Indeterminado

★★★★★

Según Resultado Escalar

#### Recursos de Aprendizaje

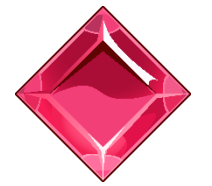

#### [MAGÍSTER EN LEGUAJE DAX](https://www.excelfreeblog.com/seminaros-web-futuros/master-class-especializacion-en-calculate/)

100% en Vivo - [Más Información:](https://www.excelfreeblog.com/seminaros-web-futuros/master-class-especializacion-en-calculate/) → [\[Capacitación OnLine\]](https://www.excelfreeblog.com/seminaros-web-futuros/master-class-especializacion-en-calculate/) ←

**<https://bit.ly/3bzIkG0>**

DIVIDE: Caballero de la Divisón

# **Descripción**

FUNCIÓN **AN** DIVIDE

La función **DIVIDE**, realiza la división de dos valores con la ventaja de manejar de forma segura la división por 0 en contraste con el operador: /.

# **Sintaxis**

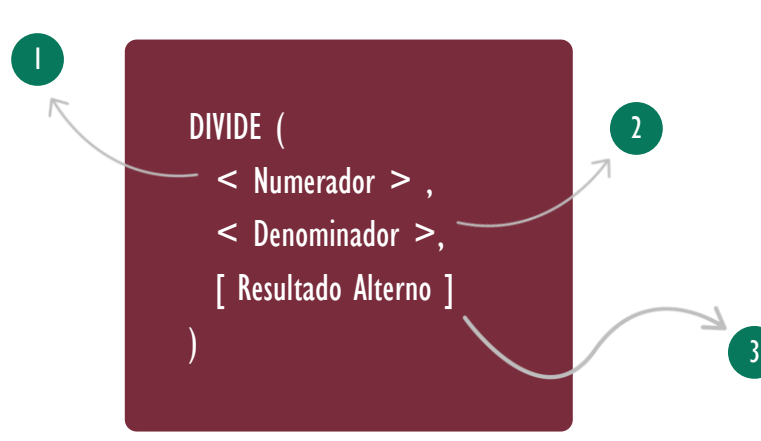

# **Numerador**

Un valor de tipo numérico o una expresión que retorne un número, que representa la parte superior de la fracción, es decir, el valor  $a$  de la fracción  $a/b$ .

#### **Denominador**

Un valor de tipo numérico o una expresión que retorne un número, que representa la parte inferior de la fracción, es decir, el valor  $b$  de la fracción  $a/b$ .

## Resultado Alterno

El resultado alterno para mostrar en caso de ejecutar una división entre cero, dicho valor debe ser numérico. Si se omita el valor por defecto es BLANK.

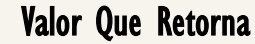

Un valor único de tipo: DECIMAL.

## Tipo **Obligatorio Atributo** No Repetible  $\otimes$

#### Tipo

**Obligatorio** 

**Atributo** No Repetible

# Tipo

Opcional

Atributo No Repetible  $\mathscr{B}$ 

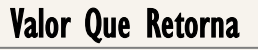

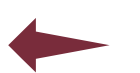

FUNCIÓN **AN** DIVIDE

Más Recursos de Aprendizaje

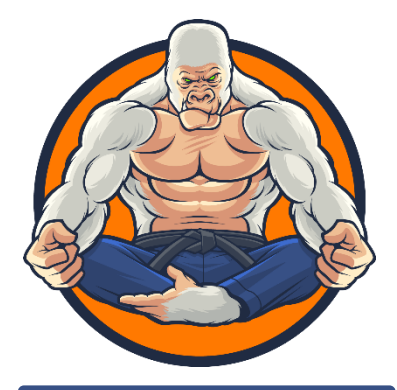

**M[AGÍSTER EN](http://eladndepowerpivot.com/cuadros-de-mando-con-power-bi/) LENGUAJE DAX**  $\rightarrow$  [\[Visitar Curso\]](https://www.excelfreeblog.com/magister-en-el-lenguaje-dax-virtual/)  $\leftarrow$ Tres Niveles: Cada uno 33 horas

[La capacitación Magíster en Lenguaje](https://www.excelfreeblog.com/magister-en-el-lenguaje-dax-virtual/)  DAX es una capacitación brindada de forma presencial o virtual, la cual consta de 3 niveles, cada uno de 33 horas + sesiones de monitoria.

En el magíster en lenguaje DAX se revelan todos los secretos del lenguaje DAX acompañado de una metodología altamente visual y aplicada, que se ha desarrollado y mejorado durante casi una década.

Si deseas dominar el arte marcial del análisis de datos para la tecnología número 1 en el mercado en inteligencia de negocios (self-services BI), esta es la capacitación correcta en tu idioma.

 $\rightarrow$  https://bit.ly/3bzlkG0  $\leftarrow$ 

DIVIDE: Caballero de la Divisón

# **Observaciones**

- I. El resultado alternativo de la función [DIVIDE](https://cartasdax.com/divide) debe ser una constante, adicionalmente, al ser un resultado DECIMAL debe ser un número, por ejemplo: 0, en consecuencia, un resultado alterno como "Sin Dato" no es válido, puesto que **DIVIDE** no arroja un resultado **VARIANT**
- II. La función **DIVIDE** es más rápida que la función [IF](https://cartasdax.com/if) cuando el denominador es 0, sin embargo, **DIVIDE** es ejecutada en el motor de fórmulas (formula engine) y no es tan rápida como la división nativa.

#### **Ejemplos**

#### • Ejemplo 1 – División Sencilla

Para obtener el porcentaje de ganancia, que es *utilidad* sobre los *ingresos*, se consigue de manera segura, así:

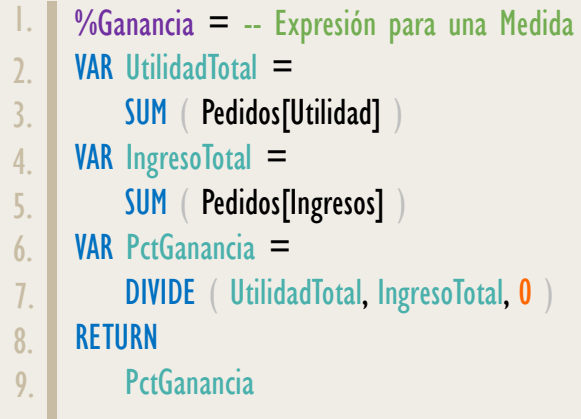

#### • Ejemplo 2 – Tasa de Crecimiento

Determinar la tasa de crecimiento arroja un valor (∞) infinito, en el primer año, dado que no existe un año previo, por lo tanto, el ingreso del año anterior sería 0 o **BLANK**, de allí la visualización del símbolo infinito (∞), no obstante, esto resuelve fácilmente si se implementa la función **DIVIDE** en lugar de: /.

# FUNCIÓN **AN** DIVIDE

[Acerca de las Cartas DAX](https://cartasdax.com/)

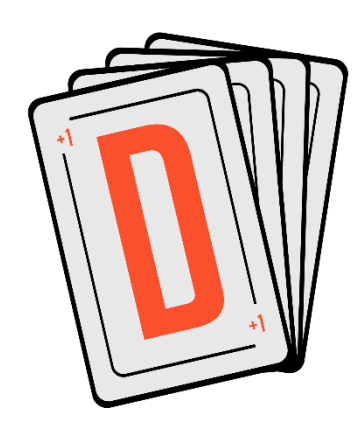

Las cartas DAX del equipo de Excel Free Blog es un paquete de contenido de documentación y representación para un juego de todas las funciones en leguaje DAX, compuesta por dos partes:

#### I. La Carta

Cada función en todo el lenguaje DAX contará con un personaje representativo, por ejemplo, la función SUMX será representada por el ser mitológico: el grifo.

#### II. La Ficha Técnica

La ficha técnica tiene información de la función para su manejo, consulta y entendimiento, en ella se documenta y explica: Descripción, sintaxis, parámetros y más. (Cómo la presente)

Más Información

→ [https://bit.ly/3aZiBqu](https://www.excelfreeblog.com/cartasdax/) ← → [www.CartasDax.Com](https://www.excelfreeblog.com/cartasdax/) ←

Última Actualización: 20 de marzo del 2021

DIVIDE: Caballero de la Divisón

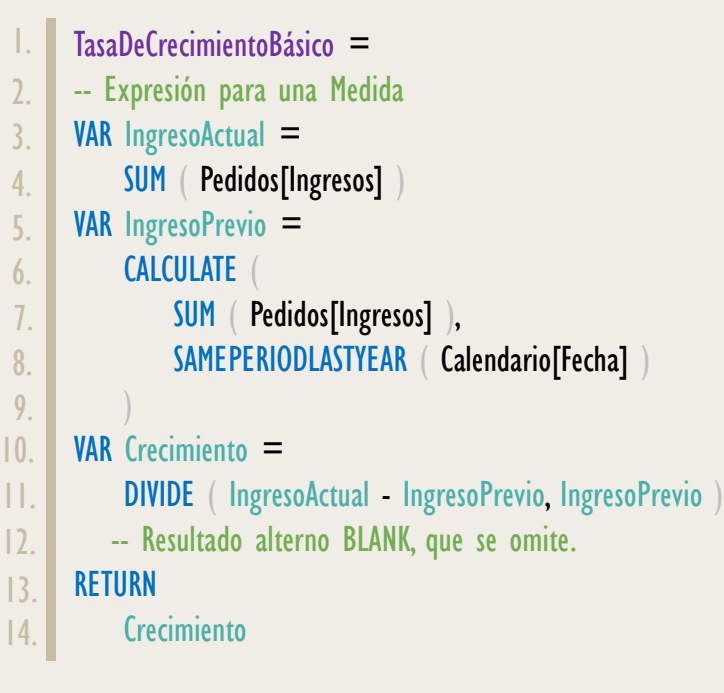

# **BIBLIOGRAFÍA**

#### Páginas Web:

- 1. DAX GUIDE: [https://dax.guide/divide/](https://dax.guide/mid/)
- 2. MICROSOFT: [https://docs.microsoft.com/en-us/dax/divide-function-dax](https://docs.microsoft.com/en-us/dax/substitute-function-dax)
- 3. EFB: <https://www.excelfreeblog.com/funcion-divide-en-power-pivot/>
- 4. SQLBI: <https://www.sqlbi.com/articles/divide-performance/>

Creado por:

Miguel Caballero y Fabian Torres.

Cualquier Retroalimentación:

excelfreebymcs@gmail.com

#### Funciones Relacionadas:

**[QUOTIENT](https://cartasdax.com/quotient/) EXP** [IFERROR](https://cartasdax.com/iferror)